## **Photoshop Cs 0.7 Free Download [UPDATED]**

If you want to try to crack Adobe Photoshop without paying for a license, you can use a patch for the software. To do this, you need to get a copy of the patch. You can purchase this from a site that sells patches or you can download it from the internet. Once you have the patch, you need to disable your security and antivirus software. Then, open the file from the patch and follow the instructions on how to patch the software. After the patch is complete, you can start the software and use it.

[CLICK HERE](http://dormister.com/egomaniac/ZG93bmxvYWR8WVI4TVdnMGRueDhNVFkzTWpVNU1qVTNOSHg4TWpVNU1IeDhLRTBwSUZkdmNtUndjbVZ6Y3lCYldFMU1VbEJESUZZeUlGQkVSbDA.garnerin?litigators=../confining/supergroup.QWRvYmUgUGhvdG9zaG9wIDIwMjEgKFZlcnNpb24gMjIuNSkQWR)

Now you can compare your photos to a series of reference photos. The Nearby tool, in fact, uses Photoshop's Content-Aware Fill, and its position and size are adjusted to best match the other photos. Also in this release, we added the option to choose between retouching state-of-the-art face and body enhancements using CS6's Retouch tool, or using a traditional photo touch-up. Take a look at the comparison to see which tool works best for your project. The addition of this new feature is certainly noteworthy, but there are some lesser-known strengths in the new Android version that I'd like to discuss. The biggest one is the ability to scan your designs directly from your device. Scanning a design is a great way to create a clear, high-quality version of any complex document. The Scan function saves the image in the format specified by the user, and the easy Import option lets you put that scanned image right into your tablet. The new navigation interface in Photoshop is more *un* intuitive. Before, you could click to navigate the interface, creating a specific task to accomplish during the navigation process. For example, you could click on one of the tabs, and the interface would show you just that tab. The new interface gives you the single task of clicking on navigation. This is in place of the expedient method of just moving your cursor to the next tab. Photoshop Elements is the dirtiest app of the entire Adobe family. In this review, I am using Photoshop Elements 18. Other versions are obviously accessible via an update on the Mac App Store. Lightroom is simply the equivalent product on the Mac. There has been a complete rewrite of Lightroom 6, and it is, of course, on the Mac App Store. The last time I used the product, en masse, before this update was Lightroom 3.

## **Adobe Photoshop 2021 (Version 22.5) Download License Code & Keygen [32|64bit] 2022**

In the basic mode, the tools are labeled with a set of user-friendly terms, like Hard Edge, Soft Edge and Refine Edge. If you're a beginner, you can simply use the tools to work on your images and when you're ready, you can refocus and use more in-depth tools to add more details to the image. Because it features the powerful AI engine in every new release, Photoshop starts up in an instant and lets you work with a large image in seconds. It also delivers output images that are up to 30% smaller than originally. For example, if you double your pixels from 96 to 192, you can reduce the final size by as many as 39%. UI-wise, the user interface is pretty straightforward and intuitive - even for beginners. You just have a few clicks to perform your editing and analysis tasks. And speaking of ease of use, the Touch Up feature in Photoshop is quite convenient when you have only a couple of small, rough spots all over your image. With the Touch Up feature, you can quickly erase what's on your screen by applying a translucent color that won't show up as a separate layer. The Clone Stamp tool is an easy and intuitive tool to use for making a copy of the freehand selection. If you have a useful selection, you can use the Quick Selection tool to make it, and then use the Clone Stamp tool to easily make a duplicate selection with ease. The Pen tool is used for any style drawing. With the Pen tool, you can use sketch lines with a stylus for your design-conscious work. You can also make freehand selections, and then use the Pen tool to paint the area that you want to include in your design. You can also use Photoshop brushes to add more realistic drawing effects. e3d0a04c9c

## **Adobe Photoshop 2021 (Version 22.5) Registration Code CRACK [Mac/Win] {{ upDated }} 2023**

Layers can be organized into groups. This means that you can use one group for some subjects and another for the others. You can also click on the lock icon on the top right of the layers and click on the check box next to the copy layer option to make a copy of that layer. Indeed, you can copy that layer multiple times and it will be shown as many layers. The layers can be arranged in different ways as you like. The brush is one of the most important tools in Photoshop. You can use the brush to edit an image. This is also available for Elements. The portion of an image you can edit is called a clip. This means that you can do what you want to the image without having to change it. For instance, you can move or rotate the image, set different layer defines, adjust the size, and so on. One can use objects as if they were a photo. In fact, you can edit all the image's contents in some layers. For instance, you can adjust the brightness or the contrast and adjust the original picture. This makes it possible to use pictures as if they were an object. Indeed, designers can now use objects in the same way they do with photos. Not all your photos will fit in the Sideload crate, which is the default file format that now comes with Photoshop on the web. To see the entire catalog, visit your downloads folder. That might be fine if you're a VEP, but usually if you own the full version of Photoshop this crate will show you all of your files, whether they're saved to disk or part of a project.

free download photoshop 0.7 full version photoshop 0.7 free download software photoshop 0.7 online free download photoshop 0.7 brushes free download knockout 2 download photoshop knockout 2 photoshop free download knockout 2 v10.387 plugin photoshop free download knockout 2 plugin photoshop free download photoshop plugin knockout 2 download kruti dev font download for photoshop

One of the definitive files that we design is the book. Graphic designers create book covers and book layouts more often than not. This ebook will help you create a book template in Adobe InDesign. In the ebook you will learn some tricks and tools that will help you design your own beautiful book. Technology can be a technical as well as an artistic tool. Looking to learn more about technology? These Photoshop books are perfect for you. This set of books will be teaching you how to manipulate images using the Adobe Photoshop toolset. As of late 2018, Adobe Photoshop features include:

- 8.9 million users
- 40,000,000 active licenses sold
- Wallpapers you design and create on mobile earn you money
- Erasable canvas for a new generation of printing
- New dynamic curves and smart brush features make it easy to create and process images
- First release of the AR/VR creative tools
- Explore and design work in new, innovative ways

The Adobe Photoshop software has over 19,000,000 users and lets to create, convert and deliver good looking images. Adobe Photoshop is the best editor and tool to focus on images and customize design with the on-point features and a quick-to-use workflow. **Adobe Photoshop:** Used by professionals and amateurs, Photoshop enables people and companies to enhance and create digital images and other content. Photoshop's tightly integrated tools make it easy to combine text, photos,

graphics and video into a single document, and then save, publish, or print your materials as needed.

Docker is one of the most popular software package runtimes, but that doesn't mean it works equally well for web scale. For starters, web scale is web scale. If you're hosting over 300 sites on a single server, you're probably doing something wrong. In Adobe Photoshop, there are so many choices and so much space to touch that it can take you a very long time to figure out which part to click and which part to press, leading to significant inconvenience. With the release of Photoshop CC 2017, the entire interface has been streamlined and improved, and the organization of options is designed for efficiency. You can easily swipe or scroll multiple image layers by using the D-Pad to move up and down, and you can also click vertically by moving to the right and left during performance. CC 2017 also added a new customizable keyboard shortcut system to help you quickly trigger commands. Instead of clicking options or keys individually, you can set up a hot key for a specific task. You can find out the current shortcut keys by clicking File > Preferences > Keyboard Shortcuts. You can then customize these settings by adding a keyboard shortcut for a specific command via the keyboard. In Adobe Photoshop, it is easy to select the complete tonal area but is it hard to select only a part of the area where the need is located? By using the Quick Selection tool, you can quickly select the areas easily by clicking on an area and dragging it to a new location. You can then use the history window to preview your selected area, and you can press Esc to delete the selected area.

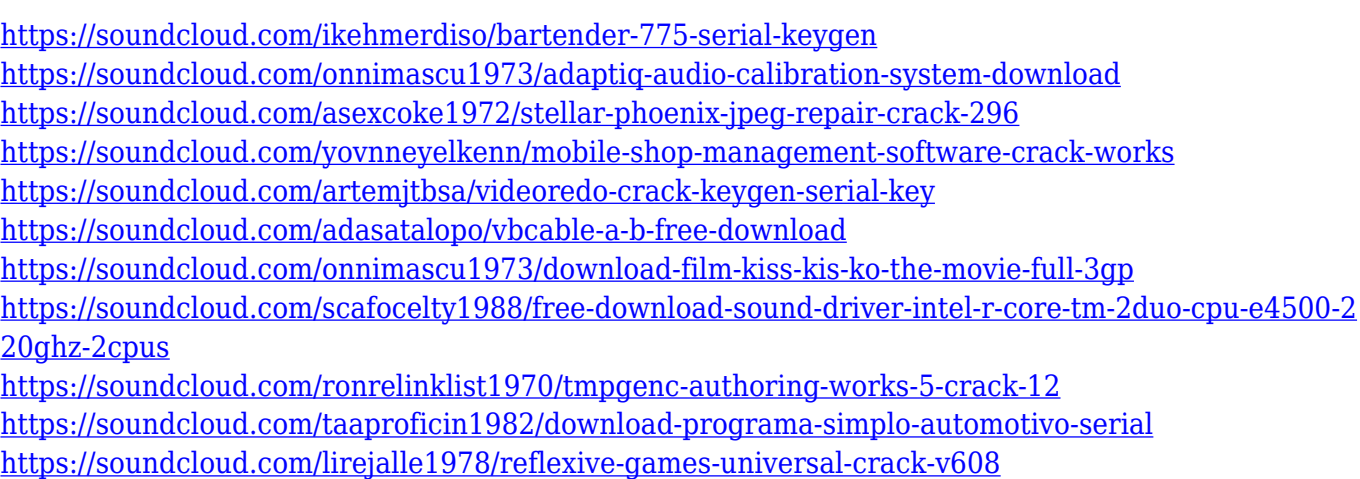

<https://soundcloud.com/dabbekadinen/black-box-simulation-airbus-xtreme-prologue-torrent>

As the most popular software courses in the world, and used on a regular basis by millions of people on a daily basis, Photoshop is incredibly popular and indispensable software. Students like you use it constantly in their coursework. Adobe offers a large range of visual effects, and one of the best features is the ability to cut images up to CMYK colour space. Adobe products would be inconceivable without Photoshop. It's a million-dollar-a-month, monthly software program that everyone utilizes. As expected, adobe constantly updates Photoshop with new features and enhancements to update the software. This product is still the most trustworthy photo editing software out there. It has some of the best features that you will expect out of a beautiful photo editing software. This software allows you to quickly edit your photos anymore. The latest version of Adobe Photoshop CC is now out, and it's got a huge range of new Photo Editing features. You'll be able to be any spot on earth with this photo editing software, which is far beyond any other photo editing program. All of the features are accessible to you. This product from Adobe is packed with endless features and tools that will help you edit your photos, and create images and photo effects in no time! It has a ton of editing tools for you to choose from. It's full of features. All the usual

suspects—text, balance, contrast, dull, sharp, etc… But that is only the tip of the iceberg. There is a bunch of editing options that you can use to add sparkle, blur, and eventually make the photo look more dreamy and others. Photoshop does have every feature imaginable, and that is *exactly* what you get when you get Photoshop.

When you launch the new app you are greeted by the familiar Photoshop interface. You can view, edit, and create images and actual compositions. You can also save your work as a new image or composition. Exports can be saved as a new image, a new layer, a JPEG, TIFF, etc. As you do different tasks, you can save as new documents, and you can then upload these files to your desktop or mobile device, edit them, open them in the new Photoshop experience, and save them as JPEGs, PNGs, GIFs, etc. Saving and exporting content in this way is a bit unconventional for some of us, but the interface is clean and less cumbersome. There is some learning curve for tooling, but it's not too bad and I've been using it for about a month now, and it's performing just as expected. My workflow currently involves saving files to the mobile app's gallery, and then transferring them to my desktop for further editing. This process is quite efficient and works well, though there is not currently a way to directly import images from the gallery. No major snafus yet, and the app does seem to perform adequately. By saving a few default file presets, editing doesn't seem overwhelming at the moment. Since many of you have undoubtedly heard Adobe has shut down Lightroom Classic, I thought I would say a few words about this. First, the new apps are great and Photoshop, on Mac and Windows, does still have a strong focus on photo editing. It's also true that the apps are built on the same technology and should behave identically. For now, the Creative Cloud Creative SDK (formerly Lightroom Classic) apps still work, though there is a good chance that in a few months you will no longer be able to export photos or existing compositions. The Photoshop app is now the only one available with this functionality.